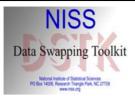

## NISS Data Swapping Toolkit (DSTK)

Alan Karr March 3, 2005

## Data Swapping

- Technique for statistical disclosure limitation (SDL), applied at microdata level
- Basic idea: switch subset of attributes between randomly selected pairs of records
- Used by: Census, ...
- Positive side: reduces disclosure risk – Intruder cannot be certain that any record is real
- Negative side: distorts data – Reduces utility

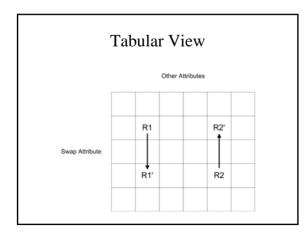

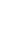

1

## Example Swap for CPS-8

| Record | Age   | EmplType | Educ     | MarStat | Race | Sex | AveHours | Salary |
|--------|-------|----------|----------|---------|------|-----|----------|--------|
| 1      | <25   | Gov      | HS       | Marr    | W    | Μ   | 40       | <\$50k |
| 2      | 25-55 | SE       | Bach     | Marr    | NW   | Μ   | >40      | <\$50K |
| 3      | 25-55 | Gov      | Bach+    | Unmarr  | NW   | F   | >40      | >\$50K |
| 4      | >55   | Priv     | Bach     | Unmarr  | W    | F   | >40      | <\$50k |
| 5      | <25   | Other    | SomeColl | Marr    | W    | Μ   | 40       | >\$50K |
| 6      | >55   | Priv     | Bach+    | Marr    | NW   | F   | 40       | >\$50k |
| Record | Age   | EmplType | Educ     | MarStat | Race | Sex | AveHours | Salary |
| 1      | >55   | Gov      | HS       | Marr    | W    | Μ   | 40       | <\$50k |
| 2      | 25-55 | SE       | Bach     | Marr    | NW   | Μ   | >40      | <\$50k |
| 3      | <25   | Gov      | Bach+    | Unmarr  | NW   | F   | >40      | >\$50K |
| 4      | >55   | Priv     | Bach     | Unmarr  | W    | F   | >40      | <\$50K |
| 5      | 25-55 | Other    | SomeColl | Marr    | W    | Μ   | 40       | >\$50K |
| 6      | <25   | Priv     | Bach+    | Marr    | NW   | F   | 40       | >\$50k |

## **Technical Aspects**

- Parameters
  - Swap rate: typical value = 5%
  - Swap attribute(s)
  - Optionally, constraints on unswapped attributes
- · Distortion effects
  - No change to joint distribution of swap attributes
  - No change to joint distribution of unswapped attributes
  - Change to joint distributions that involve both swap and unswapped attributes

## Risk-Utility Formulation: Generalities

- Components
  - Database  $\boldsymbol{\mathcal{D}}$
  - Set  $\boldsymbol{\mathcal{R}}$  of candidate releases  $R=f(\boldsymbol{\mathcal{D}})$
  - Disclosure risk function  $\boldsymbol{DR}(R)$
  - Data utility function  $\boldsymbol{D}\boldsymbol{U}(R)$
- Goal: Select the "best release"

### **Selection Procedures**

• Maximize utility subject to upper bound on risk

 $R^* = \arg \max_{R \in \mathcal{R}} \mathbf{DU}(R)$ 

s.t.  $\mathbf{DR}(R) \leq \alpha$ .

• Select from *risk-utility frontier* defined by the partial order

 $\begin{array}{ll} R_1 \preceq_{RU} R_2 & \Leftrightarrow & \mathbf{DR}(R_2) \leq \mathbf{DR}(R_1) \\ & \text{ and } \mathbf{DU}(R_2) \geq \mathbf{DU}(R_1) \end{array}$ 

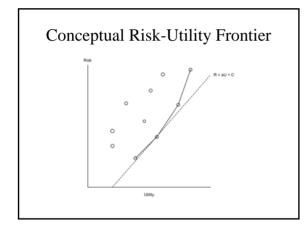

### Risk-Utility Formulation for Data Swapping

- · Release R defined by
  - Swap attributes
  - Swap rate
  - Constraints on unswapped attributes
- Disclosure risk measure

 $\mathbf{DR}(R) = \frac{\sum_{C_1, C_2} \text{Number of unswapped records in } \mathcal{D}_{\text{post}}(R)}{\text{Total number of unswapped records in } \mathcal{D}_{\text{post}}(R)},$ 

• Utility measure

$$\mathbf{DU}(R) = -\mathbf{DD}(R) = -\mathrm{HD}(\mathcal{D}_{\mathrm{pre}}, \mathcal{D}_{\mathrm{post}}(R)),$$

## **DSTK Basics**

- Written in Java by
  - Ashish Sanil
  - Jimmy Fulp
  - Charlie Liu
- Available at www.niss.org/software/dstk.html
- Three components
  - GUI for single swaps
  - Batch swap package
  - [Integrated Batch Swapper]
  - Frontier visualizer

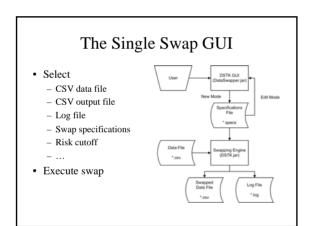

| To MINE Data Seearc                 |                                                            |                                  | .inixi |
|-------------------------------------|------------------------------------------------------------|----------------------------------|--------|
| Brand                               | Sera                                                       | •                                |        |
| Weicome to the N                    | ES Data Swapper Graphical User Intert<br>Noire: f to start | -                                | 1      |
| The following are:                  | Ne contents of E WeenWEERCORDSTA                           | Dichtudor/DCT/Memolatinis specia |        |
| Data File Johnna<br>CEV Tiere MS    | Gerna zae                                                  |                                  |        |
| Output File: demo                   |                                                            |                                  |        |
| Desepting Percent<br>Random Seed 12 |                                                            |                                  |        |
|                                     | Front of Ciala Set. 1                                      |                                  |        |
| dataTigie 1<br>Abribule Episitical  |                                                            |                                  |        |
|                                     | er (ha Landhard)<br>- Other dro constrant)                 |                                  |        |
| Etalus + C                          | her this somethaind                                        |                                  |        |
| Sex + City                          | er (ho constraint)                                         |                                  |        |
|                                     | Her (no constraint)<br>her (no constraint)                 |                                  |        |

| -               |                                      |          |                 |     |        |         |
|-----------------|--------------------------------------|----------|-----------------|-----|--------|---------|
| E-TAKE          |                                      | _        |                 | _   |        | لغ      |
|                 |                                      |          |                 |     |        |         |
|                 | Data File:                           |          | antio can       |     |        |         |
|                 | CSV Type:                            | MS       |                 |     |        |         |
|                 | Specifications File:<br>Output File: | dens 1p  |                 | -0  | See    | Cancel  |
|                 | Output File:                         | demo los |                 | -8  | -      | Cancel  |
|                 | Randomization Send                   |          |                 | -8  |        |         |
|                 | Rink Cutoff ( <- ):                  | 1064550  |                 | -14 |        |         |
|                 | New Contra Look                      |          |                 |     |        |         |
| Sum             | mig Specifications:                  |          |                 |     |        |         |
|                 |                                      | Terreto  | g Percentage (1 |     |        |         |
| -               |                                      |          | d service de la |     |        |         |
| 0               | 90                                   | 20       | 30              |     | 40     | 58      |
|                 | Atrow                                |          | Delig           | TH. | Differ | Other   |
| Age             |                                      |          | 1               |     |        |         |
| Education       |                                      | -        | - 11 - 1        |     | - 8    | NAX NAX |
| Status          |                                      |          | 0               | - 0 | 0      | 8       |
| Pate            |                                      |          |                 |     | - 8-   | 8       |
|                 |                                      |          |                 |     |        |         |
| San<br>Websters |                                      |          |                 |     |        |         |

## The Specifications File

#Fri Sep 26 13:41:46 EDT 2003
num.front=1
data.type=1
spec.file=demo.specs
attribute.specs=S,0,0,0,0,0,0,0,0
output.file=demo.swapped
csv.type=MS
log.file=demo.log
data.file=..\\demo.\demo.csv
random.seed=1064598104609
swap.percentage=50.0
risk.cutoff=2

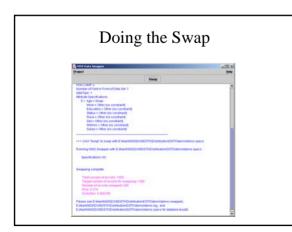

# The Batch Swapper

- Batch specifications creator
- Batch swapper
- Integrated batch swapper (IBS)

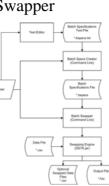

## Batch Specifications Creator

- Command line invocation
- Input = batch specifications text file \*-bspecs.txt containing
  - File names
  - Swap specifications
  - Release parameters
  - · Experiment parameters
  - Risk cutoff
  - ...
- Output = batch specifications file \*.bspecs containing input for batch swapper

#### The Batch Specifications Text File

data.file=demo.csv swap.rates=0.01,0.02 #swap.options=oneway #swap.options=twoway swap.options=oneway,twoway specs.file=demo.bspecs output.file=demo.fviz #save.dir= #csv.type=IS0 #risk.cutoff= record.id=true #weight=true #weight=true

## The Batch Specifications File

#demo.bspecs was created from demo-bspecs.txt
#Thu Oct 02 13:26:04 EDT 2003
record.id=true
weight.category=false
output.file=demo.fviz
weight=false
csv.type=MS
swap.options=oneway,twoway
data.file=demo.csv
specs.file=demo.bspecs
swap.rates=0.01,0.02
risk.cutoff=2
!0.01,S,0,0,0,0,0,0,0
!0.01,0,S,0,0,0,0,0
!0.01,0,S,0,0,0,0,0<!</pre>

#### The Batch Swapper

- Input: batch specifications file \*.bspecs
- Output
  - Swapped data files

!0.01,0,0,0,0,S,0,0,0

- Summary output file \*.fviz usable
  - · As input to frontier visualizer
  - · Directly

## Frontier Visualizer—Functionality

- Scatterplot of (DD, DR) values
  - Display of individual values
  - Transformation of axes
  - "Show Frontier"
- Selection
  - Rate
  - Attributes
- · Save and print

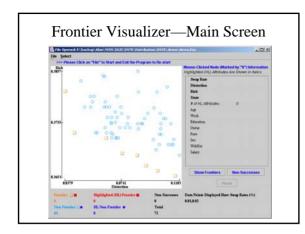

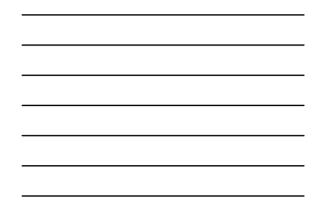

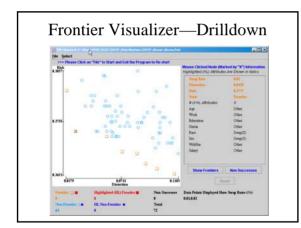

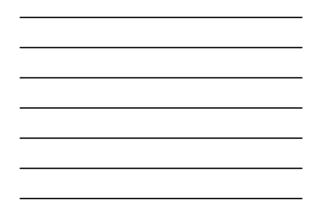

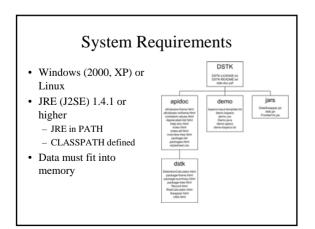

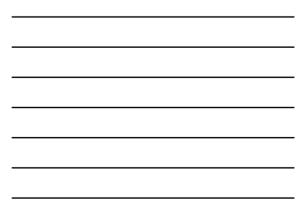

## Thanks to

- BLS, Census, NCES, NCHS, NSF for support
- Shanti Gomatam for algorithm development